## **ADMEC Multimedia Institute**

**[www.admecindia.co.in](http://www.admecindia.co.in/) | www.web-development-institute.com Phones: +91-9911-7823-50, +91-9811-8181-22 C-7/114, IInd Floor, Sector-7, Rohini, Delhi-85, India**

# **Advanced Python Course**

**Duration: 2 Months**

Python is a world class server side scripting language like PHP and being spread among the programmers and developers rapidly. Python offers a powerful ground, simplicity in use, and complete object oriented model, in result it has become the favorite scripting language for many large organizations such as Google, Yahoo, and IBM.

In *Python our expert establishes* how to use Python to make well-designed scripts and hold up alive projects. This course covers from basics to advanced of Python programming with a rich featured project to show in interviews and to know Python from the ground.

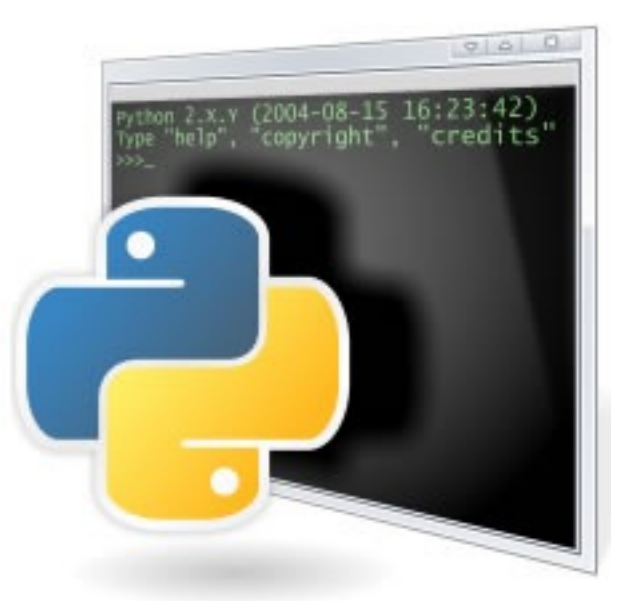

#### **Eligibility:**

Although Python can be learned by any one without any specific eligibility yet for the better results one must have good knowledge of web designing.

### **Contents**

Introduction to Python Programming Language

- 1. Understanding prerequisites for Python
- 2. How Python is better than other server-side languages
- 3. What can be developed in Python

#### Setting Up Python

- 4. Installing Python 3 and Eclipse for Windows
- 5. Installing Python 3 and Eclipse for Mac
- 6. Exploring Python rapidly

#### General Syntax in Python

- 7. Creating a main script
- 8. Understanding white-space and commenting code in Python
- 9. Selecting code and values with conditionals
- 10.Creating and using functions and objects in Python

#### Exploring Variables, Objects, and Values

11.Understanding variables and objects in Python 12.Using numbers, strings, boolean, lists, dictionaries etc 13.Datatypes in Python

#### Functions

14.Defining functions 15.Using lists of arguments 16.Using named function arguments 17.Returning values from functions 18.Creating a sequence with a generator function

#### Conditionals and Expressions in Python

19.Selecting code with if and else conditional statements 20.Using the conditional expression in Python

#### Various Types of Loops in Python

21.Creating loops with while and for 22.Enumerating iterators 23.Loop special statements such as break, continue, and else

#### **Operators**

24.What are the Operators? 25.Category of Operators 26.Understanding operator precedence 27.Using Operators

#### Python Strings and Regular Expressions

28.Accessing Values in String 29.Updating a String 30.Escape Characters 31.String Special Operators 32.String Formatting Operators 33.Triple Quotes 34.Built-in String Methods 35.Using the re module 36.Searching with regular expressions 37.Replacing with regular expressions

#### Exceptions in Python

38.Learning how exceptions work 39.Handling exceptions in Python 40.Raising exceptions

#### Classes and Objects in Python

41.Understanding classes and objects 42.Using methods and object data 43.Understanding inheritance 44.Applying polymorphism to classes 45.Understanding and Using generators and decorators

#### Containers in Python

46.What is the use of Containers 47.Creating sequences with tuples and lists 48.Operating on sequences with built-in methods 49.Organizing data with dictionaries

#### File I/O or File System

50.Opening files 51.Reading and writing text files 52.Reading and writing binary files 53.Reading directories 54.Creating an image gallery

#### Databases Connectivity in Python

55.Creating a database with SQLite 3 56.Creating, retrieving, updating, and deleting records 57.Creating a database object in Python

#### Modules in Python

58.Use of modules 59.Using standard library modules 60.Finding third-party modules 61.Creating a module

#### Debugging and Error Reporting in Python

62.Dealing with syntax errors, logical errors, and runtime errors 63.Using unit tests 64.Managing error reporting in Python

#### Building a Database Driven Application in Python

65.Planning Database 66.Planning a database application 67.Creating a data driven application in Python

## **Career Options:**

After completion of the advanced Python course you may get a quick pick from the industry as Python has a great scope and opportunities. You can work as a Python Developer in the web development industry.